Just implement these codes before going ahead:

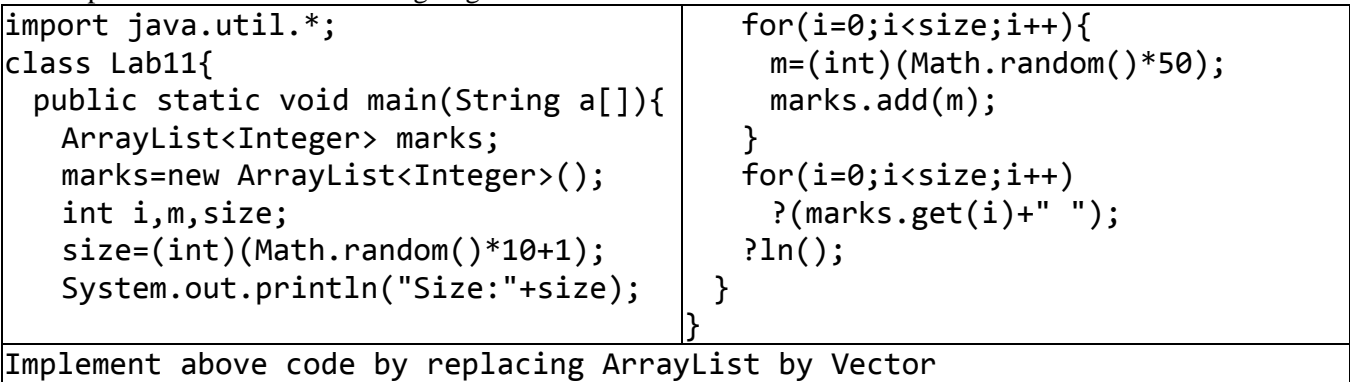

**Task 1:** Take an integer array of size 20. Initialize values randomly between 10 and 90. Simultaneously sum all values and calculate average. Now separate values below average and above average in ArrayLists. Finally print both lists in 2 separate rows?

**Task 2:** Take an integer array of size 20. Initialize values randomly between 10 and 90. Generate two random values between 10 and 90 say first & second. Take two lists. fList & sList. Calculate distance (absolute difference) of all values of array with first & second, if value is near first store it in fList otherwise in sList. Finally print fList horizontally than sList?

**Task 3:** Complete given code, store names starting with A in listA and names starting with B in listB and print both in single line each?

String names[]={"Babar","Adil","Anjum","Baqir","Basit","Bilal","Ahmad","Badar" ,"Adnan", "Anwar", "Bari"};

## **2D ARRAY**

Task 4: Write code to print given values in single line, in single column, in table. Do each one by one? int n[][]={{2,4,7,1,3},{3,4,1,6,2},{7,3,1,4,2}};

**Task 5:** Write a program to sore attendance of a month. There are 4 weeks in a month and each week has 5 working days. Declare a 2D array attendance. Populate array randomly between 40 to 50. Print attendance in tabular form. Print average of each week separately.